|                        | YEAR 10                                                                             | Weeks commencing 16 <sup>th</sup> + 23 <sup>rd</sup> May 2022                                                                               |  |
|------------------------|-------------------------------------------------------------------------------------|----------------------------------------------------------------------------------------------------|--|
| Subject                | Lesson and Resources                                                                | Notes / Extension Task                                                                                                    |  |
|                        | CORE SUBJECTS                                                                       |                                                                                                    |  |
|                        | Lesson 1Calculating AveragesAverages Practice                                       | Notes:<br>Where relevant, find the Hegarty Task using the search bar.                                                                       |  |
|                        | Lesson 2         Combined Mean       HM: 407 and 408         Mixed Averages         | You will need to watch the video before you attempt the questions. You can use the 'Get Help' button if you are struggling with a question. |  |
| MATHS                  | Lesson 3Averages from Frequency TablesMedian from Frequency Table                   | Extension Tasks:<br><u>MixedRevisionQuestions</u><br><i>Answer question 1 – 18</i>                                                          |  |
| HIGHER<br>(Sets 1 & 2) | Lesson 4Mean from Frequency TablesHM: 417Mean from Frequency Table                  | Solutions                                                                                                    |  |
|                        | Lesson 5<br>Mean from Frequency Tables HM: 418<br>Mean from Grouped Frequency Table |                                                                                                    |  |
|                        | Lesson 6Averages Problem SolvingHM: 419 - 421Frequency Table Practice               |                                                                                                    |  |

| MATHS<br>FOUNDATION<br>SETS 3, 4, 5 | Lesson 1Averages RecapAverages PracticeMixed Averages                                            | Notes:<br>For each lesson, find the relevant Hegarty Task using the<br>search bar.                                                          |
|-------------------------------------|--------------------------------------------------------------------------------------------------|----------------------------------------------------------------------------------------------------|
|                                     | Lesson 2Averages from Frequency TablesHM: 414 - 416Median from Frequency Table                   | You will need to watch the video before you attempt the questions. You can use the 'Get Help' button if you are struggling with a question. |
|                                     | Lesson 3         Mean from Frequency Tables       HM: 417, 418         Mean from Frequency Table | When you have completed the Hegarty Task, click on the link to complete additional practice questions.                                      |
|                                     | Lesson 4Bar Charts and Line GraphsHM: 425Interpreting Bar ChartsPictogramsHM: 426                | Extension Tasks:<br>Frequency Table Practice                                                                                                |
|                                     | Lesson 5Stem and Leaf DiagramsStem and Leaf Diagrams                                             | <u>Stem and Leaf Exam Practice</u>                                                                                                    |
|                                     | Lesson 6Pie ChartsHM: 427 - 429Interpreting Pie Charts                                           |                                                                                                    |

| SCIENCE<br>(CMB) | Foundation Tier         Acids, alkalis and the pH scale <a href="https://classroom.thenational.academy/lessons/acids-alkalis-and-the-ph-scale-chj38c">https://classroom.thenational.academy/lessons/acids-alkalis-and-the-ph-scale-chj38c</a> Acids, alkalis and the pH scale <a href="https://classroom.thenational.academy/lessons/acids-alkalis-and-the-ph-scale-chj38c">https://classroom.thenational.academy/lessons/acids-alkalis-and-the-ph-scale-chj38c</a> Strong and weak acids <a href="https://classroom.thenational.academy/lessons/strong-and-weak-acids-ctk34d">https://classroom.thenational.academy/lessons/strong-and-weak-acids-ctk34d</a> Electrolysis of molten compounds <a href="https://classroom.thenational.academy/lessons/electrolysis-of-molten-compounds-cgw66t">https://classroom.thenational.academy/lessons/electrolysis-of-molten-compounds-cgw66t</a> | Use Seneca to do the independent<br>learning task Chemical change |
|------------------|----------------------------------------------------------------------------------------------------|-------------------------------------------------------------------|
|                  | Extraction of aluminium<br>https://classroom.thenational.academy/lessons/extraction-of-aluminium-68w38r                                                                                                    |                                                                   |
| SCIENCE<br>(DWD) | Specific heat capacity required practical<br><u>https://classroom.thenational.academy/lessons/specific-heat-capacity-required-practical-</u><br><u>69j66r?utm_campaign=sharing-button&amp;utm_source=copy-</u><br><u>link&amp;utm_medium=copy&amp;schoolUrn=137782</u>                                                                                                    | Use Seneca to do the independent<br>learning task(s) on Energy    |
|                  | Non-renewable energy resources<br><u>https://classroom.thenational.academy/lessons/non-renewable-energy-resources-</u><br><u>6rupcd?utm_campaign=sharing-button&amp;utm_source=copy-</u><br><u>link&amp;utm_medium=copy&amp;schoolUrn=137782</u>                                                                                                    |                                                                   |
|                  | Renewable energy resources<br>https://classroom.thenational.academy/lessons/renewable-energy-resources-<br>ccu6cr?utm_campaign=sharing-button&utm_source=copy-<br>link&utm_medium=copy&schoolUrn=137782                                                                                                    |                                                                   |
|                  | Energy review<br><u>https://classroom.thenational.academy/lessons/energy-review-6rtkgt?utm_campaign=sharing-</u><br><u>button&amp;utm_source=copy-link&amp;utm_medium=copy&amp;schoolUrn=137782</u>                                                                                                    |                                                                   |

| YEAR 10          |                                                                                                    | Weeks commencing 16 <sup>th</sup> + 23 <sup>rd</sup> May 2022                              |  |
|------------------|----------------------------------------------------------------------------------------------------|--------------------------------------------------------------------------------------------|--|
| Subject          | Lesson and Resources                                                                                                    | Notes / Extension Task                                                                     |  |
|                  | FOUNDATION SUBJECTS                                                                                                    |                                                                                            |  |
|                  | Lesson 1<br>https://regisschool.sharepoint.com/sites/studentshare/Documents/<br>Subjects/Computing/2021 22/Year 10 Computer<br>Science/Continuation of learning Lesson 1                                                                                                    | Notes:<br>Make notes from the PowerPoint. Complete the Knowitall Ninja<br>quiz at the end. |  |
|                  | Lesson 2<br><u>https://regisschool.sharepoint.com/sites/studentshare/Documents/</u><br><u>Subjects/Computing/2021 22/Year 10 Computer</u><br><u>Science/Continuation of learning Lesson 2</u>                                                                                                    | Extension task:<br>Review all Knowitall Ninja questions.                                   |  |
| COMPUTER SCIENCE | Lesson 3<br><u>https://regisschool.sharepoint.com/sites/studentshare/Documents/</u><br><u>Subjects/Computing/2021 22/Year 10 Computer</u><br><u>Science/Continuation of learning Lesson 3</u>                                                                                                    |                                                                                            |  |
|                  | Lesson 4<br><u>https://regisschool.sharepoint.com/sites/studentshare/Documents/</u><br><u>Subjects/Computing/2021 22/Year 10 Computer</u><br><u>Science/Continuation of learning Lesson 4</u>                                                                                                    |                                                                                            |  |
| DRAMA            | <ul> <li>1/ Read the set design pages on the following on the following website and create notes: <u>https://www.bbc.co.uk/bitesize/guides/zjp4vk7/revision/1</u></li> <li>2/ Read the set design page in your SP – complete notes.</li> <li>3/ Draw a set design for a production of An Inspector Calls</li> <li>4/ Label your drawing giving reasons for your ideas</li> <li>5/ Place in your red folder and show me your notes and design next lesson</li> </ul> |                                                                                            |  |

|         | Here are the exam themes:                                              | Notes:                                                                                        |
|---------|------------------------------------------------------------------------|-----------------------------------------------------------------------------------------------|
|         |                                                                        | 1. Watch the video on Bitesize and complete the activities.                                   |
|         | 1) Identity and Culture                                                | 2. Make a note of any new words in French and English                                         |
|         | 2) Local Area and Holidays                                             | 3. Choose a Quizlet set related to those words, and revise                                    |
|         | 3) School                                                              | that.                                                                                         |
|         | 4) Future Plans                                                        | 4. Go to the student P drive and choose a revision                                            |
|         | 5) Global Issues and Events                                            | resource.                                                                                     |
|         | Here are BBC Bitesize links to the topic we are studying at the        |                                                                                               |
| FRENCH  | moment:                                                                | Quizlet - Join your Year 10 French group here:                                                |
| FREINCH |                                                                        | 10A/FR1 – <a href="https://quizlet.com/join/EjadrWh3S">https://quizlet.com/join/EjadrWh3S</a> |
|         | - T4: <u>Ambitions in French</u>                                       |                                                                                               |
|         | - T4: <u>Work in French</u>                                            | 10D/FR1 - <u>https://quizlet.com/join/xxyZvvNUY</u>                                           |
|         |                                                                        | 1. Active Learn. Go to                                                                        |
|         | All revision resources are in this folder on the Student (P) Drive:    | https://www.pearsonactivelearn.com/app/Home                                                   |
|         | <u>CLICK HERE</u>                                                      | Your username is your Regis School email.                                                     |
|         |                                                                        | Your password is Tr5Reset20                                                                   |
|         |                                                                        | Complete set tasks.                                                                           |
|         | Here are the exam themes:                                              | Notes:                                                                                        |
|         |                                                                        | 1. Watch the video on Bitesize and complete the activities.                                   |
|         | 6) Identity and Culture                                                | 2. Make a note of any new words in German and English                                         |
|         | 7) Local Area and Holidays                                             | 3. Choose a Quizlet set related to those words, and revise                                    |
|         | 8) School                                                              | that.                                                                                         |
|         | 9) Future Plans                                                        | 4. Go to the student P drive and choose a revision                                            |
|         | 10) Global Issues and Events                                           | resource.                                                                                     |
| GERMAN  |                                                                        |                                                                                               |
|         | Here are BBC Bitesize links to the topic we are studying at the        | Quistate tais and Very 10 Common stream house                                                 |
|         | moment:                                                                | Quizlet - Join your Year 10 German group here:                                                |
|         | - T2: Home                                                             | 10B/GE1 - <u>https://quizlet.com/join/ZjEBhWRDb</u><br>10C/GE1 -                              |
|         |                                                                        | https://guizlet.com/join/ccCc6v78w                                                            |
|         | - T2: <u>Using wohnen</u>                                              | 10D/GE1 - https://quizlet.com/join/Nsgm7xnDX                                                  |
|         | To revise a different topic from the past, here are BBC Bitesize links |                                                                                               |
|         | to every topic: <u>CLICK HERE</u>                                      |                                                                                               |

|               | All revision resources are in this folder on the Student (P) Drive:<br>CLICK HERE                                                                                                    | Active Learn - Go to<br>https://www.pearsonactivelearn.com/app/Home<br>Your username is your Regis School email.<br>Your password is Tr5Reset20<br>Complete set tasks.                             |
|---------------|----------------------------------------------------------------------------------------------------|----------------------------------------------------------------------------------------------------|
| IT BTEC       | Lesson 1         \\regisschool.sharepoint.com@SSL\DavWWWRoot\sites\studentsh         are\Documents\Subjects\Computing\2021 22\Year 10         Btec\Continuation of learning Lesson 1         Lesson 2         \\regisschool.sharepoint.com@SSL\DavWWWRoot\sites\studentsh         are\Documents\Subjects\Computing\2021 22\Year 10         Btec\Continuation of learning Lesson 2         Lesson 3         \\regisschool.sharepoint.com@SSL\DavWWWRoot\sites\studentsh         are\Documents\Subjects\Computing\2021 22\Year 10         Btec\Continuation of learning Lesson 2         Lesson 3         \\regisschool.sharepoint.com@SSL\DavWWWRoot\sites\studentsh         are\Documents\Subjects\Computing\2021 22\Year 10         Btec\Continuation of learning Lesson 3         Lesson 4         \\regisschool.sharepoint.com@SSL\DavWWWRoot\sites\studentsh         are\Documents\Subjects\Computing\2021 22\Year 10         Btec\Continuation of learning Lesson 3         Lesson 4         \\regisschool.sharepoint.com@SSL\DavWWWRoot\sites\studentsh         are\Documents\Subjects\Computing\2021 22\Year 10         Btec\Continuation of learning Lesson 4         Btec\Continuation of learning Lesson 4 | Notes:<br>Use the link to get to the lesson resources.<br>You are working on this section of the coursework. Complete for<br>homework.<br>Extension task:<br>Review all Knowitall Ninja questions. |
| MEDIA STUDIES | Introduction to Audience Coursework Task                                                                                                    |                                                                                                    |
| MUSIC         | Please contact Mrs Boyes <a href="mailto:tracey.boyes@theregisschool.co.uk">tracey.boyes@theregisschool.co.uk</a>                                                                                                    |                                                                                                    |
| PHOTOGRAPHY   | Lesson 1<br><b>Task 1:</b><br>Create an information slide on Still life. This should include                                                                                                    | Please use this <u>Powerpoint</u> for image ideas and further details<br>instructions. Any images you need to copy are on the<br>PowerPoint.                                                       |

| information about Dutch still life and Vanitas.<br><b>Task 2:</b><br>Create a mood board slide of still life photography and art images<br>that inspire you. You must have at least 10 images. These should<br>NOT be images of make up or bathroom toiletries. Think artistically<br>about your images, not advertisements.<br><b>Extension:</b> Add words to your mood board that are inspired by the<br>work you have chosen. Complete an image analysis on an image of<br>your choice. | This work should all be completed on your new PowerPoint for<br>the summer term and shared with your teacher.<br>If you have any questions, please email your teacher. |
|----------------------------------------------------------------------------------------------------|----------------------------------------------------------------------------------------------------|
| Lesson 2<br><b>Task 1:</b> Copy this image onto a new slide in your PowerPoint. You<br>will find this Image on arbor.<br>Complete a mind map image analysis on this Vanitas painting.<br><i>painting by Pieter Claesz</i>                                                                                                    |                                                                                                    |
| <ul> <li>Describe the image.</li> <li>What key things are the focus of the image?</li> <li>What do you look at first? Why do you think this?</li> <li>What colours can you see?</li> <li>Where do you think the light is coming from?</li> <li>What shapes can you see?</li> <li>Is there pattern, texture or lines within the image?</li> <li>What do you think this image is about?</li> <li>Label any symbolism you think the object might suggest.</li> </ul>                          |                                                                                                    |
| <b>Task 2:</b> Choose a second still life image of your choice and complete a mind map image analysis on the photographs or painting.                                                                                                    |                                                                                                    |
| <ul> <li>Describe the image.</li> <li>What key things are the focus of the image?</li> <li>What do you look at first? Why do you think this?</li> <li>What colours can you see?</li> <li>Where do you think the light is coming from?</li> <li>What shapes can you see?</li> </ul>                                                                                                    |                                                                                                    |

| <ul> <li>Is there pattern, texture or lines within the image?</li> </ul>      |   |
|-------------------------------------------------------------------------------|---|
| <ul> <li>What do you think this image is about?</li> </ul>                    |   |
| <ul> <li>Label any symbolism you think the object might suggest.</li> </ul>   |   |
|                                                                               |   |
| Lesson 3                                                                      |   |
| Task 1: Choose one of these images, copy to your PowerPoint and               |   |
| answer the questions in full sentences.                                       |   |
|                                                                               |   |
| <ul> <li>What do you notice about the composition?</li> </ul>                 |   |
| • What is the rule of thirds? How has it been used in still life              |   |
| compositions?                                                                 |   |
| <ul> <li>What do you notice about the lighting?</li> </ul>                    |   |
| <ul> <li>How can the lighting effect the colour?</li> </ul>                   |   |
|                                                                               |   |
| Task 2: Plan a shoot in response to the research you have                     |   |
| completed so far.                                                             |   |
| It is up to you what objects you use, but you must have a reason              |   |
| for them- you must have been inspired by Dutch still life and                 |   |
|                                                                               |   |
| Vanitas painting.                                                             |   |
| On your plan you must include:                                                |   |
| What objects are going to be in your image? Why?                              |   |
| What objects are going to be in your images? Why?                             |   |
| What are you setting your still life on? What surface and                     |   |
| backdrop? Why? Do you want to experiment with a couple                        |   |
| of different backgrounds?                                                     |   |
| <ul> <li>What lighting are you going to use? Torches, focusing</li> </ul>     |   |
| lighting, desk light, fairy lights, warm lighting etc.                        |   |
| <ul> <li>What are you hoping to learn or discover from this shoot?</li> </ul> |   |
|                                                                               |   |
| Extension- you can add images that inspired this shoot and                    |   |
| sketches of your plans.                                                       |   |
|                                                                               |   |
| Lesson 4-                                                                     |   |
| Sketch out the plans for your photoshoot.                                     |   |
| You should have at least 6 different images planned with different            |   |
|                                                                               | 1 |

|                            | objects and compositions.<br>You should label each image with the objects and materials you will<br>use and what type of lighting and direction the lighting will come<br>from.<br>Keep these safe and upload them to your Portfolio                                                                                                    |                                                                                                    |
|----------------------------|----------------------------------------------------------------------------------------------------|----------------------------------------------------------------------------------------------------|
| PHYSICAL EDUCATION<br>BTEC | Revisit knowledge from your SPs. Unstructured non teacher set<br>work for the year 10s would be from their SPs.<br>Teachers will email specific students missing from their class or<br>email your teacher for guidance.                                                                                                    | Please email your class teacher to request work.<br>Your teacher will set you work that is bespoke to the unit you<br>are currently covering in lesson. Email address are below for<br>ease.<br>Mr Purgavie <u>Benjamin.Purgavie@theregisschool.co.uk</u><br>Miss Buckingham <u>Emily.Buckingham@theregisschool.co.uk</u><br>Mrs Lovelock <u>Jennifer.Lovelock@theregisschool.co.uk</u><br>Mr Thompson <u>Rhys.Thompson@theregisschool.co.uk</u><br>Mr Manvell <u>Daniel.Manvell@theregisschool.co.uk</u><br>Mr Parkinson <u>Samuel.Parkinson@theregisschool.co.uk</u> |
| PRODUCT DESIGN             | Lessons 1 + 2 - Card modelling.<br>Watch the video<br><u>https://www.youtube.com/watch?v=MsQDXRA0q9c</u><br>Model your design idea for the light project out of card and other<br>items fond at home. If you use sharp knives, ask permission and you<br>may need supervision.<br>Lesson 3 - Light Project Specification<br>Watch the video here, use this information to write the Specification<br>for your light idea:<br><u>https://www.youtube.com/watch?v=4K0ZPAH8P0o</u> |                                                                                                    |

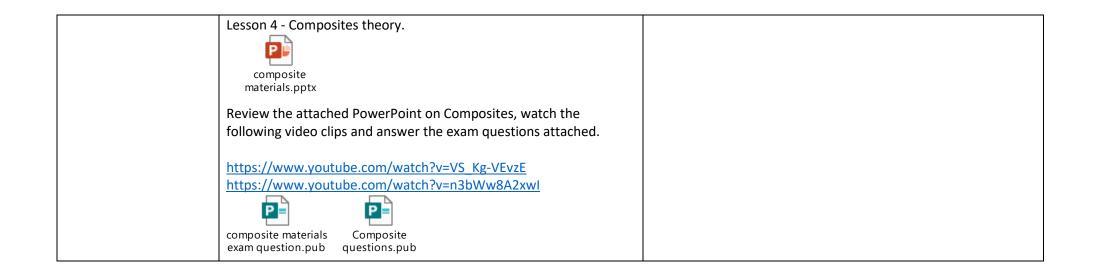